Az ábrán egy 5 × 5-ös táblázat minden sora, minden oszlopa és a két főátlója egy-egy ötjegyű prímszámnak olvasható. A sorokat balról jobbra, az oszlopokat fölülr®l lefelé, a két f®átlót pedig balról jobbra kell kiolvasni.

- A prímszámokban a számjegyek összegének ugyanannyinak kell lenni.
- A bal felső sarokban levő számjegyet előre megadjuk.
- Ugyanaz a prímszám egynél többször is felhasználható ugyanabban a táblázatban.
- A prímszámok nem kezdődhetnek nullákkal, azaz pl. a 00003 nem ötjegyű prímszám.

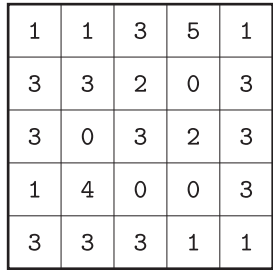

Írjunk programot (I40.pas, . . . ), amely beolvassa a prímszámok számjegyeinek összegét, valamint a bal fels® sarokba írandó számjegyet, s ezek alap ján egy ilyen táblázatot készít.

Példa: Számjegyek összege=11, bal felső sarok számjegye=1.